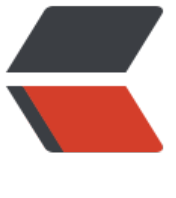

链滴

# Mongo[Db 部](https://ld246.com)分笔记

作者:YeFei572

- 原文链接:https://ld246.com/article/1547778992420
- 来源网站: [链滴](https://ld246.com/member/YeFei572)
- 许可协议:[署名-相同方式共享 4.0 国际 \(CC BY-SA 4.0\)](https://ld246.com/article/1547778992420)

#### **查找数据**

- 部分字段不存在时查询 db.post.find({'worksAspectRatio':{\$exists:false}}).count()
- 排序查找 db.col.find( ${0,}$ {"title":1, id:0}).sort({"likes":-1})
- 更新文档

```
db.plan.update({ id:ObjectId("5bce8ffbaff8ca66f919fec1")},{$set:{'left':-1}})
db.post.update({_id:ObjectId("5ac3a35faff8ca244eaf2aec")},{$set:{"tags":["zhangsan","lisi"]}})
db.user.update({_id:ObjectId("5bf77c1faff8ca5b47d8f9a2")},{$set:{"createAt": ISODate("2018-1
-17T10:50:54.738Z")}})
```
更新表格中没有的字段 比如:数据库中没有该字段,执行此条语句则每条没有该字段的都会加上该字段

```
db.activity.update(
   {"beRobot" : {$exists : true}},
   {"$set" : {"beRobot" : false}},
   false,
   true
)
db.post.update({'postRate':{$exists:true}},{$set:{'postRate':'D'}})
db.post.aggregate([
   {$project:{day:{$substr:["$createAt",0,10]}}},
   {$group:{_id:"$day",number:{$sum:1}}}, 
  \{$sort:\{id:-1}}
```

```
])
```
## **数据库备份(Linux)**

- 1. 进入到 /usr/bin目录下
- 2. mongodump -h 127.0.0.1 -d test -o /opt/
- 3. 进入 /opt目录
- 4. zip -q -r test.zip /opt/test/ 将test文件打包

5. 到 mongodb/bin目录下运行 mongorestore -h localhost:27017 -d test F:\文件备份\test\opt\ est

### **删除或新增表的一个字段:**

删除一个字段: db.post.update({},{\$unset:{'postSpecialIds':''}},false,true) 新增一个空字符串字段: db.post.update({}, {\$set: {postSpecialId:""}}, {multi: 1})。

### **条件查询**

```
db.CollectionAAA.find({ "CreateTime" : { "$gte" : ISODate("2017-04-20T00:00:00Z"), "$lt" : ISO
ate("2017-04-21T00:00:00Z") } }).count()
```
### **查询相同字段的个数**

```
db.profile.aggregate([
   { $group: { _id : '$userId', count: { $sum : 1 } } },
   { $match: { count: { $gt : 1} } }
])
db.user.find({
   "phone":{$regex:/^1/},
   "lastLoginAt" : { "$gte" : ISODate("2018-07-20T00:00:00Z"), "$lt" : ISODate("2018-11-09T00:
0:00Z") } 
},{
    _id:0,'phone':1, 'lastLoginAt':1
}).sort({'lastLoginAt':-1}).limit(100).skip(600)
```